# **dist-meta**

*Release 0.8.0*

<span id="page-0-0"></span>**Parse and create Python distribution metadata.**

**Dominic Davis-Foster**

**Apr 25, 2023**

## **Contents**

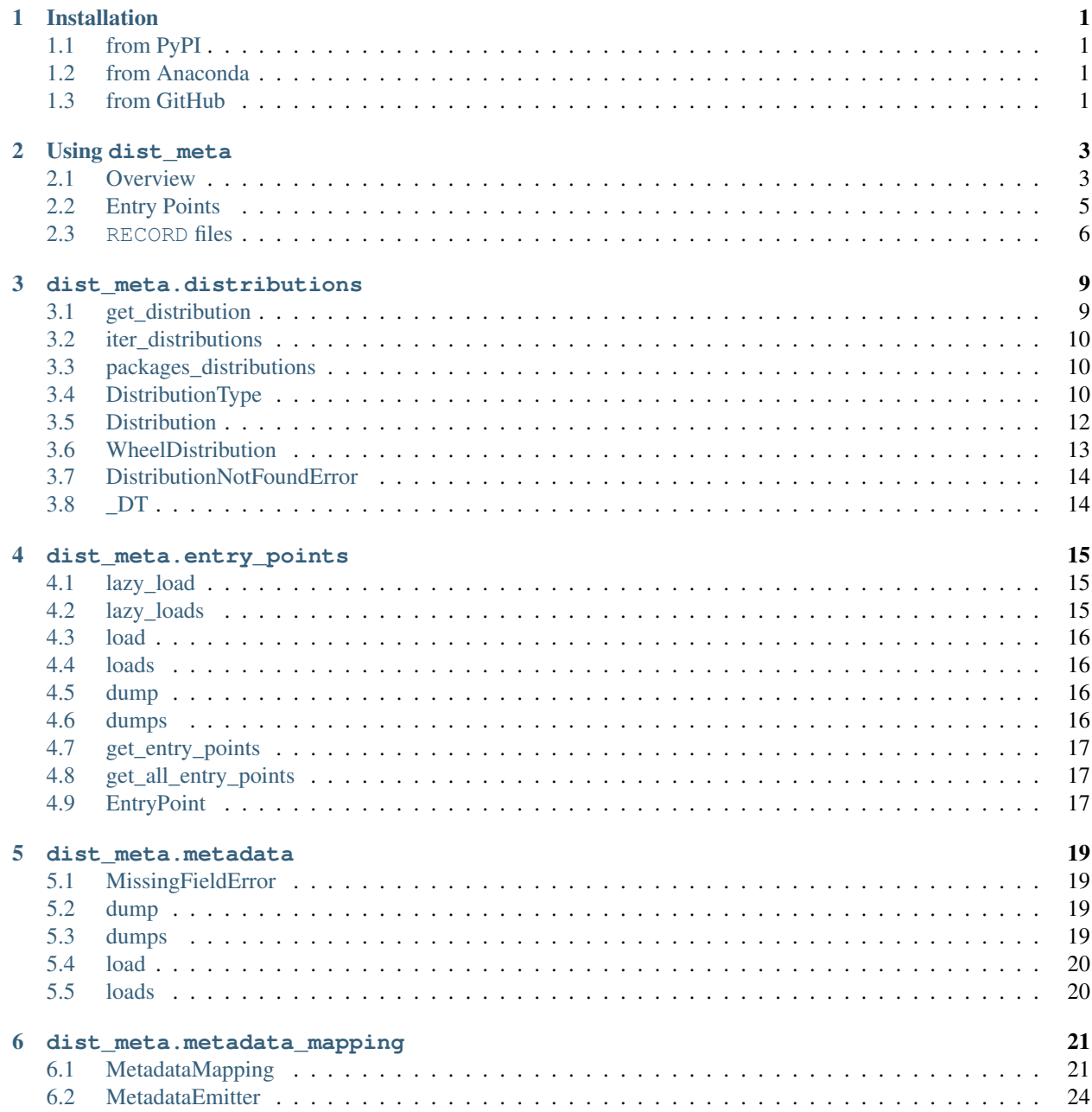

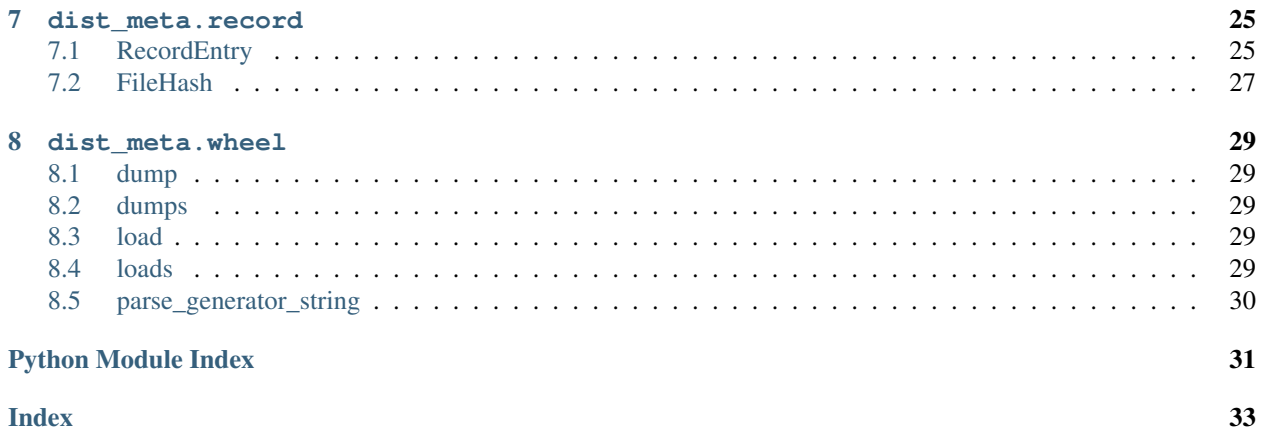

## **ONE**

## **Installation**

## <span id="page-4-1"></span><span id="page-4-0"></span>**1.1 from PyPI**

\$ python3 -m pip install dist-meta --user

## <span id="page-4-2"></span>**1.2 from Anaconda**

## First add the required channels

```
$ conda config --add channels https://conda.anaconda.org/conda-forge
$ conda config --add channels https://conda.anaconda.org/domdfcoding
```
## Then install

\$ conda install dist-meta

## <span id="page-4-3"></span>**1.3 from GitHub**

\$ python3 -m pip install git+https://github.com/repo-helper/dist-meta@master --user

**TWO**

## **Using dist\_meta**

<span id="page-6-3"></span><span id="page-6-0"></span> $dist\_meta$  is a library that provides for access to installed package metadata, and parsers for METADATA and entry points.txt files. The library provides similar functionality to [importlib.metadata](https://docs.python.org/3/library/importlib.metadata.html#module-importlib.metadata), [entrypoints,](https://github.com/takluyver/entrypoints/) and [email.parser](https://docs.python.org/3/library/email.parser.html#module-email.parser)

## <span id="page-6-1"></span>**2.1 Overview**

This example demonstrates how to obtain information about an installed distribution, such as its version number, summary and requirements.

First, create a fresh virtual environment<sup>[1](#page-6-2)</sup> and install [wheel:](https://pypi.org/project/wheel/)

```
Unix/macOS
```

```
$ python3 -m virtualenv example
```

```
$ source example/bin/activate
```
### Windows

```
py -m virtualenv example
.\\example\\Scripts\\activate.ps1
```
(example) \$ pip install wheel

You can get the [dist\\_meta.distributions.Distribution](#page-15-0) object for wheel with the [dist\\_meta.](#page-12-1) distributions.get distribution() function:

Unix/macOS \$ python3

```
Windows
py
```

```
>>> from dist_meta.distributions import get_distribution
>>> wheel_dist = get_distribution("wheel")
>>> wheel_dist
<Distribution('wheel', <Version('0.36.2')>)>
>>> wheel_dist.name
'wheel'
```
(continues on next page)

<span id="page-6-2"></span><sup>1</sup> See the [Python Packaging User Guide](https://packaging.python.org/guides/installing-using-pip-and-virtual-environments) for more details.

(continued from previous page)

```
>>> wheel_dist.version
<Version('0.36.2')>
```
## **2.1.1 Metadata**

The [metadata](https://packaging.python.org/specifications/core-metadata/) for wheel can then be obtained as follows:

```
>>> meta = wheel_dist.get_metadata()
>>> meta
<MetadataMapping({'Metadata-Version': '2.1', 'Name': 'wheel', 'Version': '0.36.2', ...
˓→})>
>>> meta["Name"]
'wheel'
>>> meta["Version"]
'0.36.2'
>>> meta["License"]
'MIT'
>>> meta["Summary"]
'A built-package format for Python'
```
This is a [dist\\_meta.metadata\\_mapping.MetadataMapping](#page-24-1) object. See the [Python Packaging User Guide](#page-0-0) for details of all supported fields.

Some fields may have only a placeholder value<sup>[2](#page-7-0)</sup>, and others may be absent:

```
>>> meta["Platform"]
'UNKNOWN'
>>> meta["Obsoletes-Dist"]
Traceback (most recent call last):
KeyError: 'Obsoletes-Dist'
```
## **2.1.2 Requirements**

The distribution's requirements (if any) can be obtained from the 'Requires-Dist' field:

```
>>> requirements = meta.get_all("Requires-Dist")
>>> requirements
["pytest (>=3.0.0) ; extra == 'test'", "pytest-cov ; extra == 'test'"]
```
These can be converted into [packaging.requirements.Requirement](https://packaging.pypa.io/en/stable/requirements.html#packaging.requirements.Requirement) or [shippinglabel.](https://shippinglabel.readthedocs.io/en/latest/api/requirements.html#shippinglabel.requirements.ComparableRequirement) [requirements.ComparableRequirement](https://shippinglabel.readthedocs.io/en/latest/api/requirements.html#shippinglabel.requirements.ComparableRequirement) objects easily:

```
>>> from packaging.requirements import Requirement
>>> list(map(Requirement, requirements))
[<Requirement('pytest>=3.0.0; extra == "test"')>, <Requirement('pytest-cov; extra ==
ightharpoonup"test"')>]
```
Some distributions have no requirements:

```
>>> get_distribution("pip").get_metadata().get_all("Requires-Dist", default=[])
[]
```
<span id="page-7-0"></span><sup>2</sup> This is a convention followed by some build tools and not part of [PEP 566](https://peps.python.org/pep-0566)

## **2.1.3 Missing Distributions**

If the distribution can't be found, a dist meta.distributions.DistributionNotFoundError is raised:

```
>>> get_distribution("spamspamspam")
Traceback (most recent call last):
dist_meta.distributions.DistributionNotFoundError: spamspamspam
```
## **2.1.4 Iterating over Distributions**

All installed distributions can be iterated over using the [dist\\_meta.distributions.](#page-13-0) iter distributions () function. This can be useful to find distributions which meet a particular criteria.

For example, to find all sphinxcontrib\* distributions:

```
>>> from dist_meta.distributions import iter_distributions
>>> for distro in iter_distributions():
... if distro.name.startswith("sphinxcontrib"):
... print(distro)
<Distribution('sphinxcontrib_applehelp', <Version('1.0.2')>)>
<Distribution('sphinxcontrib_htmlhelp', <Version('2.0.0')>)>
<Distribution('sphinxcontrib_jsmath', <Version('1.0.1')>)>
<Distribution('sphinxcontrib_serializinghtml', <Version('1.1.5')>)>
<Distribution('sphinxcontrib_qthelp', <Version('1.0.3')>)>
<Distribution('sphinxcontrib_devhelp', <Version('1.0.2')>)>
```
## <span id="page-8-0"></span>**2.2 Entry Points**

[Entry points](https://packaging.python.org/specifications/entry-points/?highlight=entry%20points) are a mechanism for an installed distribution to advertise components it provides for discovery and used by other code. For example:

- Distributions can specify console\_scripts entry points, each referring to a function. When [pip](https://pypi.org/project/pip/) installs the distribution, it will create a command-line wrapper for each entry point.
- Applications can use entry points to load plugins; e.g. Pygments (a syntax highlighting tool) can use additional lexers and styles from separately installed packages.

Entry points are arranged into groups, such as console\_scripts or whey.builder.

To obtain the entry points for a *[Distribution](#page-15-0)*, call its get entry points() method:

```
>>> wheel_dist
<Distribution('wheel', <Version('0.36.2')>)>
>>> entry_points = wheel_dist.get_entry_points()
>>> entry_points.keys()
dict_keys(['console_scripts', 'distutils.commands'])
```
This returns a mapping of group names (as strings) to a mapping of entry point names to values (both strings):

```
>>> from pprint import pprint
>>> pprint(entry_points)
{'console_scripts': {'wheel': 'wheel.cli:main'},
 'distutils.commands': {'bdist_wheel': 'wheel.bdist_wheel:bdist_wheel'}}
```
dist meta.entry points. EntryPoint objects can be constructed as follows:

```
>>> from dist_meta.entry_points import EntryPoint
>>> for ep in EntryPoint.from_mapping(entry_points["console_scripts"], group="console_
˓→scripts"):
... ep
EntryPoint(name='wheel', value='wheel.cli:main', group='console_scripts', distro=None)
```
[dist\\_meta.entry\\_points.EntryPoint](#page-20-2) objects have attributes for accessing the name, module and attribute of the entry point:

```
>>> ep.name
'wheel'
>>> ep.value
'wheel.cli:main'
>>> ep.module
'wheel.cli'
>>> ep.attr
'main'
>>> ep.extras
[]
```
The object referred to by the entry point can be loaded using the  $load()$  method:

```
\rightarrow\rightarrow main = ep. load()
>>> main
<function main at 0x7f4a4bcf94c0>
```
Entry points for all distributions can be obtained using  $dist\_meta .entry\_points .get\_entry\_points()$ and [dist\\_meta.entry\\_points.get\\_all\\_entry\\_points\(\)](#page-20-1). The former is used to obtain entry points in a specific group, while the latter will return all entry points grouped in a dictionary.

```
>>> from dist_meta.entry_points import get_entry_points, get_all_entry_points
>>> eps = list(get_entry_points("console_scripts"))
>>> eps[0]
EntryPoint(name='tabulate', value='tabulate:_main', group='console_scripts', distro=
˓→<Distribution('tabulate', <Version('0.8.9')>)>)
>>> all_eps = get_all_entry_points()
>>> all_eps.keys()
dict_keys(['pytest11', 'console_scripts', 'sphinx.html_themes', 'distutils.commands',
˓→'distutils.setup_keywords', 'babel.checkers', 'babel.extractors', 'flake8.extension
˓→', 'flake8.report', 'egg_info.writers', 'setuptools.finalize_distribution_options'])
```
## <span id="page-9-0"></span>**2.3 RECORD files**

The contents of RECORD files, which specify the contents of a distribution, can be obtained as follows:

```
>>> wheel_dist
<Distribution('wheel', <Version('0.36.2')>)>
>>> record = wheel_dist.get_record()
>>> record[2]
RecordEntry('wheel-0.36.2.dist-info/LICENSE.txt', hash=FileHash(name='sha256', value=
˓→'zKniDGrx_Pv2lAjzd3aShsvuvN7TNhAMm0o_NfvmNeQ'), size=1125, distro=<Distribution(
˓→'wheel', <Version('0.36.2')>)>)
```
record is a list of [dist\\_meta.record.RecordEntry](#page-28-1) objects, which is a subclasses of [pathlib.](https://docs.python.org/3/library/pathlib.html#pathlib.PurePosixPath) [PurePosixPath](https://docs.python.org/3/library/pathlib.html#pathlib.PurePosixPath) with additional [size](#page-30-1), [hash](#page-29-0) and [distro](#page-29-1) attributes. The content of a file can be obtained using its [read\\_text\(\)](#page-29-2) or [read\\_bytes\(\)](#page-29-3):

```
>>> print(record[2].read_text()[:100])
"wheel" copyright (c) 2012-2014 Daniel Holth <dholth@fastmail.fm> and
contributors.
```
The MIT License

If the RECORD file is absent, [get\\_record\(\)](#page-16-1) will return [None](https://docs.python.org/3/library/constants.html#None).

## **THREE**

## **dist\_meta.distributions**

<span id="page-12-2"></span><span id="page-12-0"></span>Iterate over installed distributions.

Third-party distributions are installed into Python's site-packages directory with tools such as [pip.](https://pypi.org/project/pip/) Distributions must have  $a \star$ . dist-info directory (as defined by [PEP 566](https://peps.python.org/pep-0566)) to be discoverable.

## Functions:

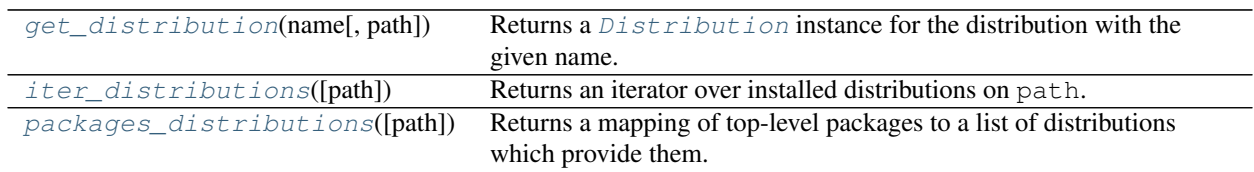

## Classes:

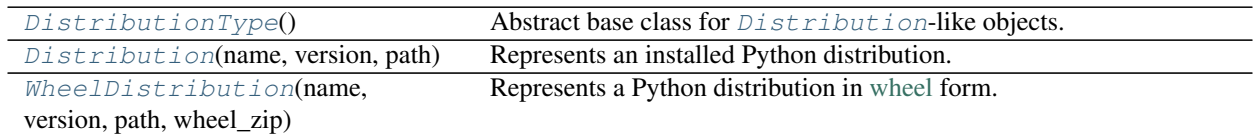

## Exceptions:

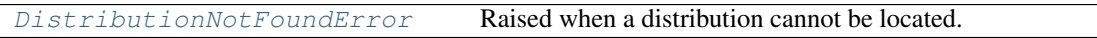

## Data:

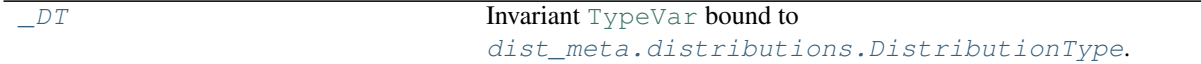

## <span id="page-12-1"></span>**get\_distribution**(*name*, *path=None*)

Returns a *[Distribution](#page-15-0)* instance for the distribution with the given name.

## Parameters

- $name(str)$  $name(str)$  $name(str)$
- **path** ([Optional](https://docs.python.org/3/library/typing.html#typing.Optional)[[Iterable](https://docs.python.org/3/library/typing.html#typing.Iterable)[[Union](https://docs.python.org/3/library/typing.html#typing.Union)[[str](https://docs.python.org/3/library/stdtypes.html#str), [Path](https://docs.python.org/3/library/pathlib.html#pathlib.Path), [PathLike](https://docs.python.org/3/library/os.html#os.PathLike)]]]) The directories entries to search for distributions in. Default [sys.path](https://docs.python.org/3/library/sys.html#sys.path).

Return type [Distribution](#page-15-0)

```
iter_distributions(path=None)
```
Returns an iterator over installed distributions on path.

Parameters **path** ([Optional](https://docs.python.org/3/library/typing.html#typing.Optional)[[Iterable](https://docs.python.org/3/library/typing.html#typing.Iterable)[[Union](https://docs.python.org/3/library/typing.html#typing.Union)[[str](https://docs.python.org/3/library/stdtypes.html#str), [Path](https://docs.python.org/3/library/pathlib.html#pathlib.Path), [PathLike](https://docs.python.org/3/library/os.html#os.PathLike)]]]) – The directories entries to search for distributions in. Default [sys.path](https://docs.python.org/3/library/sys.html#sys.path).

Return type [Iterator](https://docs.python.org/3/library/typing.html#typing.Iterator)[[Distribution](#page-15-0)]

#### <span id="page-13-1"></span>**packages\_distributions**(*path=None*)

Returns a mapping of top-level packages to a list of distributions which provide them.

The same top-level package may be provided by multiple distributions, especially in the case of namespace packages.

Parameters **path** ([Optional](https://docs.python.org/3/library/typing.html#typing.Optional)[[Iterable](https://docs.python.org/3/library/typing.html#typing.Iterable)[[Union](https://docs.python.org/3/library/typing.html#typing.Union)[[str](https://docs.python.org/3/library/stdtypes.html#str), [Path](https://docs.python.org/3/library/pathlib.html#pathlib.Path), [PathLike](https://docs.python.org/3/library/os.html#os.PathLike)]]]) – The directories entries to search for distributions in. Default [sys.path](https://docs.python.org/3/library/sys.html#sys.path).

New in version 0.7.0.

## Example:

```
>>> import collections.abc
>>> pkgs = packages_distributions()
>>> all(isinstance(dist, collections.abc.Sequence) for dist in pkgs.values())
True
```
Return type [Mapping](https://docs.python.org/3/library/typing.html#typing.Mapping)[[str](https://docs.python.org/3/library/stdtypes.html#str), [List](https://docs.python.org/3/library/typing.html#typing.List)[[str](https://docs.python.org/3/library/stdtypes.html#str)]]

#### <span id="page-13-2"></span>**class DistributionType**

Abstract base class for *[Distribution](#page-15-0)*-like objects.

Changed in version 0.3.0: Previously was a [Union](https://docs.python.org/3/library/typing.html#typing.Union) representing [Distribution](#page-15-0) and [WheelDistribution](#page-16-0). Now a common base class for those two classes, and custom classes providing the same API

This class implements most of the [collections.namedtuple\(\)](https://docs.python.org/3/library/collections.html#collections.namedtuple) API. Subclasses must implement \_fields (as a tuple of field names) and the [tuple](https://docs.python.org/3/library/stdtypes.html#tuple) interface (specifically \_\_iter\_\_ and \_\_getitem\_\_).

## Attributes:

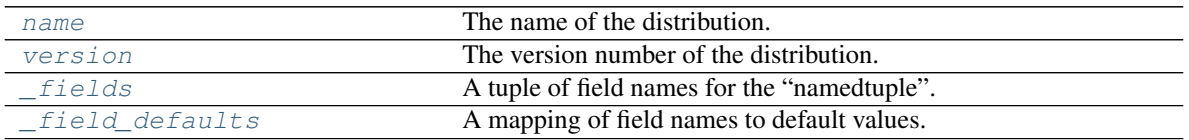

## Methods:

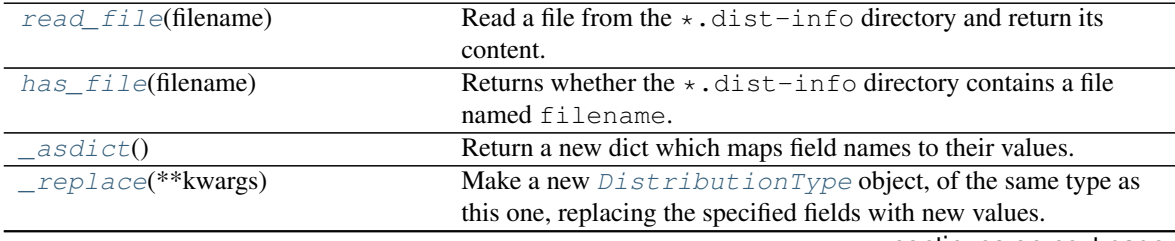

continues on next page

<span id="page-14-8"></span>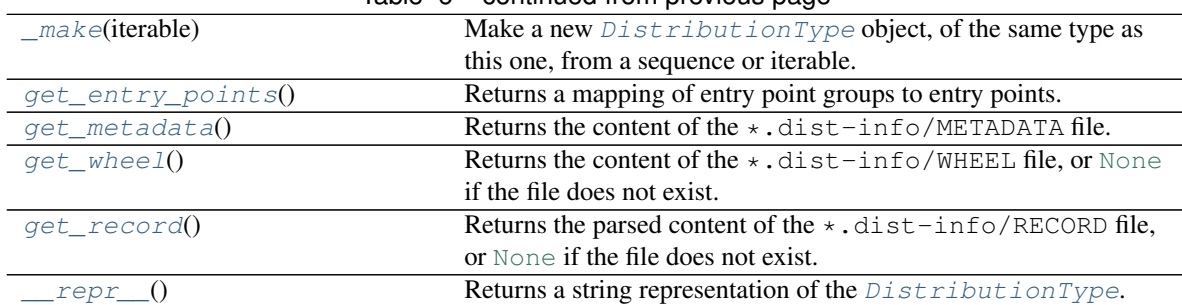

## Table 6 – continued from previous page

<span id="page-14-0"></span>**name**

Type: [str](https://docs.python.org/3/library/stdtypes.html#str)

The name of the distribution. No normalization is performed.

### <span id="page-14-1"></span>**version**

Type: [Version](https://packaging.pypa.io/en/stable/version.html#packaging.version.Version)

The version number of the distribution.

## <span id="page-14-2"></span>**\_fields**

Type:  $Tuple[str, \dots]$  $Tuple[str, \dots]$  $Tuple[str, \dots]$  $Tuple[str, \dots]$ 

A tuple of field names for the "namedtuple".

#### <span id="page-14-3"></span>**\_field\_defaults**

Type: [Dict](https://docs.python.org/3/library/typing.html#typing.Dict)[[str](https://docs.python.org/3/library/stdtypes.html#str), [Any](https://docs.python.org/3/library/typing.html#typing.Any)]

A mapping of field names to default values.

```
abstract read_file(filename)
```
Read a file from the  $\star$ .dist-info directory and return its content.

Parameters **filename** ([str](https://docs.python.org/3/library/stdtypes.html#str))

Return type [str](https://docs.python.org/3/library/stdtypes.html#str)

```
abstract has_file(filename)
```
Returns whether the  $\star$ .dist-info directory contains a file named filename.

```
Parameters filename (str)
```
Return type [bool](https://docs.python.org/3/library/functions.html#bool)

## <span id="page-14-6"></span>**\_asdict**()

Return a new dict which maps field names to their values.

Return type [Dict](https://docs.python.org/3/library/typing.html#typing.Dict)[[str](https://docs.python.org/3/library/stdtypes.html#str), [Any](https://docs.python.org/3/library/typing.html#typing.Any)]

```
_replace(**kwargs)
```
Make a new [DistributionType](#page-13-2) object, of the same type as this one, replacing the specified fields with new values.

Parameters **iterable**

Return type  $\sim$  DT

#### <span id="page-15-7"></span><span id="page-15-2"></span>**classmethod \_make**(*iterable*)

Make a new  $DistributionType$  object, of the same type as this one, from a sequence or iterable.

Parameters **iterable**

**Return type**  $\sim$  DT

### <span id="page-15-1"></span>**get\_entry\_points**()

Returns a mapping of entry point groups to entry points.

Entry points in the group are contained in a dictionary mapping entry point names to objects.

[dist\\_meta.entry\\_points.EntryPoint](#page-20-2) objects can be constructed as follows:

```
for name, epstr in distro.get_entry_points().get("console_scripts", {}).
˓→items():
   EntryPoint(name, epstr)
```
Return type [Dict](https://docs.python.org/3/library/typing.html#typing.Dict)[[str](https://docs.python.org/3/library/stdtypes.html#str), [Dict](https://docs.python.org/3/library/typing.html#typing.Dict)[[str](https://docs.python.org/3/library/stdtypes.html#str), [str](https://docs.python.org/3/library/stdtypes.html#str)]]

#### <span id="page-15-3"></span>**get\_metadata**()

Returns the content of the  $\star$ .dist-info/METADATA file.

Return type [MetadataMapping](#page-24-1)

## <span id="page-15-4"></span>**get\_wheel**()

Returns the content of the  $\star$ .dist-info/WHEEL file, or [None](https://docs.python.org/3/library/constants.html#None) if the file does not exist.

The file will only be present if the distribution was installed from a [wheel.](https://peps.python.org/pep-0427)

Return type [Optional](https://docs.python.org/3/library/typing.html#typing.Optional)[[MetadataMapping](#page-24-1)]

#### <span id="page-15-5"></span>**get\_record**()

Returns the parsed content of the  $\star$ .dist-info/RECORD file, or [None](https://docs.python.org/3/library/constants.html#None) if the file does not exist.

Return type [Optional](https://docs.python.org/3/library/typing.html#typing.Optional)[[List](https://docs.python.org/3/library/typing.html#typing.List)[[RecordEntry](#page-28-1)]]

Returns A [dist\\_meta.record.RecordEntry](#page-28-1) object for each line in the record (i.e. each file in the distribution). This includes files in the  $\star$  . dist-info directory.

### <span id="page-15-6"></span>**\_\_repr\_\_**()

Returns a string representation of the *[DistributionType](#page-13-2)*.

Return type [str](https://docs.python.org/3/library/stdtypes.html#str)

#### <span id="page-15-0"></span>**namedtuple Distribution**(*name*, *version*, *path*)

Bases: [DistributionType](#page-13-2)

Represents an installed Python distribution.

## Fields

- 0) **name**  $(str)$  $(str)$  $(str)$  The name of the distribution.
- 1) version ([Version](https://packaging.pypa.io/en/stable/version.html#packaging.version.Version)) The version number of the distribution.
- 2) path ([PathPlus](https://domdf-python-tools.readthedocs.io/en/latest/api/paths.html#domdf_python_tools.paths.PathPlus)) The path to the  $\star$ .dist-info directory in the file system.

#### <span id="page-16-2"></span>**classmethod from\_path**(*path*)

Construct a *[Distribution](#page-15-0)* from a filesystem path to the  $\star$ .dist-info directory.

Parameters **path** ([Union](https://docs.python.org/3/library/typing.html#typing.Union)[[str](https://docs.python.org/3/library/stdtypes.html#str), [Path](https://docs.python.org/3/library/pathlib.html#pathlib.Path), [PathLike](https://docs.python.org/3/library/os.html#os.PathLike)])

Return type [Distribution](#page-15-0)

### **read\_file**(*filename*)

Read a file from the  $\star$ . dist-info directory and return its content.

### Parameters **filename** ([str](https://docs.python.org/3/library/stdtypes.html#str))

Return type [str](https://docs.python.org/3/library/stdtypes.html#str)

### **has\_file**(*filename*)

Returns whether the  $\star$ .dist-info directory contains a file named filename.

Parameters **filename** ([str](https://docs.python.org/3/library/stdtypes.html#str))

Return type [bool](https://docs.python.org/3/library/functions.html#bool)

## <span id="page-16-1"></span>**get\_record**()

Returns the parsed content of the  $\star$ .dist-info/RECORD file, or [None](https://docs.python.org/3/library/constants.html#None) if the file does not exist.

Return type [Optional](https://docs.python.org/3/library/typing.html#typing.Optional)[[List](https://docs.python.org/3/library/typing.html#typing.List)[[RecordEntry](#page-28-1)]]

Returns A [dist\\_meta.record.RecordEntry](#page-28-1) object for each line in the record (i.e. each file in the distribution). This includes files in the  $\star$  . dist-info directory.

## <span id="page-16-0"></span>**namedtuple WheelDistribution**(*name*, *version*, *path*, *wheel\_zip*)

Bases: [DistributionType](#page-13-2)

Represents a Python distribution in [wheel](https://peps.python.org/pep-0427) form.

## Fields

- 0) **name**  $(str)$  $(str)$  $(str)$  The name of the distribution.
- 1) version ([Version](https://packaging.pypa.io/en/stable/version.html#packaging.version.Version)) The version number of the distribution.
- 2)  $path$  ([PathPlus](https://domdf-python-tools.readthedocs.io/en/latest/api/paths.html#domdf_python_tools.paths.PathPlus)) The path to the .whl file.
- 3) wheel\_zip  $(ZipFile)$  $(ZipFile)$  $(ZipFile)$  The opened zip file.

A [WheelDistribution](#page-16-0) can be used as a contextmanager, which will close the underlying [zipfile.](https://docs.python.org/3/library/zipfile.html#zipfile.ZipFile) [ZipFile](https://docs.python.org/3/library/zipfile.html#zipfile.ZipFile) when exiting the [with](https://docs.python.org/3/reference/compound_stmts.html#with) block.

#### **classmethod from\_path**(*path*, *\*\*kwargs*)

Construct a [WheelDistribution](#page-16-0) from a filesystem path to the .whl file.

### **Parameters**

- **path** ([Union](https://docs.python.org/3/library/typing.html#typing.Union)[[str](https://docs.python.org/3/library/stdtypes.html#str), [Path](https://docs.python.org/3/library/pathlib.html#pathlib.Path), [PathLike](https://docs.python.org/3/library/os.html#os.PathLike)])
- **\*\*kwargs** Additional keyword arguments passed to zipfile. ZipFile.

Return type [WheelDistribution](#page-16-0)

### <span id="page-17-2"></span>**read\_file**(*filename*)

Read a file from the  $\star$ . dist-info directory and return its content.

## Parameters **filename** ([str](https://docs.python.org/3/library/stdtypes.html#str))

Return type [str](https://docs.python.org/3/library/stdtypes.html#str)

### **has\_file**(*filename*)

Returns whether the \*.dist-info directory contains a file named filename.

## Parameters **filename** ([str](https://docs.python.org/3/library/stdtypes.html#str))

Return type [bool](https://docs.python.org/3/library/functions.html#bool)

### **get\_wheel**()

Returns the content of the  $\star$ .dist-info/WHEEL file.

Raises **[FileNotFoundError](https://docs.python.org/3/library/exceptions.html#FileNotFoundError)** – if the file does not exist.

Return type [MetadataMapping](#page-24-1)

## **get\_record**()

Returns the parsed content of the  $\star$ .dist-info/RECORD file, or [None](https://docs.python.org/3/library/constants.html#None) if the file does not exist.

Return type [List](https://docs.python.org/3/library/typing.html#typing.List)[[RecordEntry](#page-28-1)]

Returns A [dist\\_meta.record.RecordEntry](#page-28-1) object for each line in the record (i.e. each file in the distribution). This includes files in the  $\star$  . dist-info directory.

Raises **[FileNotFoundError](https://docs.python.org/3/library/exceptions.html#FileNotFoundError)** – if the file does not exist.

#### <span id="page-17-0"></span>**exception DistributionNotFoundError**

Bases: [ValueError](https://docs.python.org/3/library/exceptions.html#ValueError)

Raised when a distribution cannot be located.

## <span id="page-17-1"></span>**\_DT = TypeVar(\_DT, bound=DistributionType)**

Type: [TypeVar](https://docs.python.org/3/library/typing.html#typing.TypeVar)

Invariant [TypeVar](https://docs.python.org/3/library/typing.html#typing.TypeVar) bound to [dist\\_meta.distributions.DistributionType](#page-13-2).

## **FOUR**

## **dist\_meta.entry\_points**

<span id="page-18-3"></span><span id="page-18-0"></span>Parser and emitter for entry\_points.txt.

Note: The functions in this module will only parse well-formed entry\_points.txt files, and may return unexpected values if passed malformed input.

## Functions:

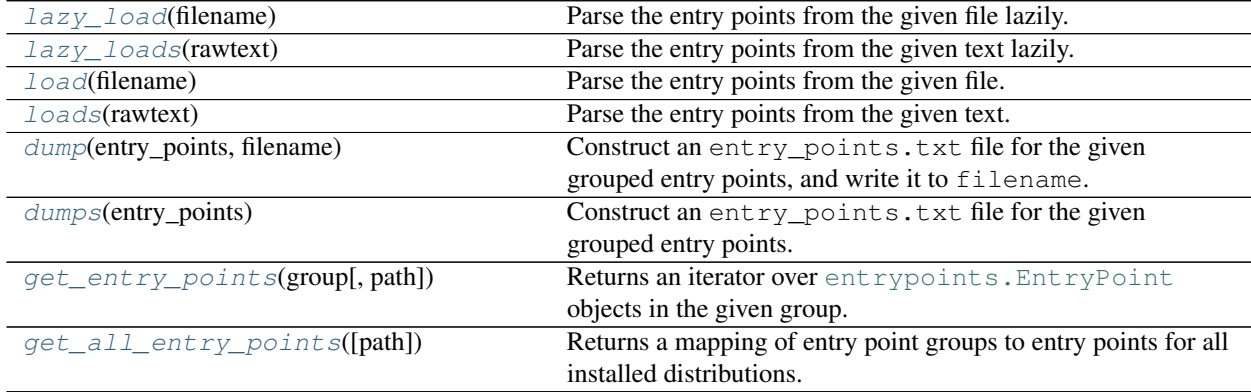

## Classes:

 $Ent<sub>ryPoint</sub>(name, value[, group, distro])$  Represents a single entry point.

### <span id="page-18-1"></span>**lazy\_load**(*filename*)

Parse the entry points from the given file lazily.

Parameters filename ([Union](https://docs.python.org/3/library/typing.html#typing.Union)[[str](https://docs.python.org/3/library/stdtypes.html#str), [Path](https://docs.python.org/3/library/pathlib.html#pathlib.Path), [PathLike](https://docs.python.org/3/library/os.html#os.PathLike)])

## Return type [Iterator](https://docs.python.org/3/library/typing.html#typing.Iterator)[[Tuple](https://docs.python.org/3/library/typing.html#typing.Tuple)[[str](https://docs.python.org/3/library/stdtypes.html#str), [Iterator](https://docs.python.org/3/library/typing.html#typing.Iterator)[[Tuple](https://docs.python.org/3/library/typing.html#typing.Tuple)[[str](https://docs.python.org/3/library/stdtypes.html#str), [str](https://docs.python.org/3/library/stdtypes.html#str)]]]]

Returns An iterator over (group, entry\_point) tuples, where entry\_point is an iterator over (name, object) tuples.

### <span id="page-18-2"></span>**lazy\_loads**(*rawtext*)

Parse the entry points from the given text lazily.

## Parameters **rawtext** ([str](https://docs.python.org/3/library/stdtypes.html#str))

## Return type [Iterator](https://docs.python.org/3/library/typing.html#typing.Iterator)[[Tuple](https://docs.python.org/3/library/typing.html#typing.Tuple)[[str](https://docs.python.org/3/library/stdtypes.html#str), [Iterator](https://docs.python.org/3/library/typing.html#typing.Iterator)[[Tuple](https://docs.python.org/3/library/typing.html#typing.Tuple)[[str](https://docs.python.org/3/library/stdtypes.html#str), [str](https://docs.python.org/3/library/stdtypes.html#str)]]]]

Returns An iterator over (group, entry\_point) tuples, where entry\_point is an iterator over (name, object) tuples.

<span id="page-19-4"></span><span id="page-19-0"></span>**load**(*filename*)

Parse the entry points from the given file.

Parameters filename ([Union](https://docs.python.org/3/library/typing.html#typing.Union)[[str](https://docs.python.org/3/library/stdtypes.html#str), [Path](https://docs.python.org/3/library/pathlib.html#pathlib.Path), [PathLike](https://docs.python.org/3/library/os.html#os.PathLike)])

Return type [Dict](https://docs.python.org/3/library/typing.html#typing.Dict)[[str](https://docs.python.org/3/library/stdtypes.html#str), [Dict](https://docs.python.org/3/library/typing.html#typing.Dict)[[str](https://docs.python.org/3/library/stdtypes.html#str), [str](https://docs.python.org/3/library/stdtypes.html#str)]]

### Returns

A mapping of entry point groups to entry points.

Entry points in each group are contained in a dictionary mapping entry point names to objects.

[dist\\_meta.entry\\_points.EntryPoint](#page-20-2) objects can be constructed as follows:

```
for name, epstr in distro.get_entry_points().get("console_scripts", {}).
˓→items():
   EntryPoint(name, epstr)
```
#### <span id="page-19-1"></span>**loads**(*rawtext*)

Parse the entry points from the given text.

#### Parameters **rawtext** ([str](https://docs.python.org/3/library/stdtypes.html#str))

Return type [Dict](https://docs.python.org/3/library/typing.html#typing.Dict)[[str](https://docs.python.org/3/library/stdtypes.html#str), [Dict](https://docs.python.org/3/library/typing.html#typing.Dict)[[str](https://docs.python.org/3/library/stdtypes.html#str), [str](https://docs.python.org/3/library/stdtypes.html#str)]]

#### Returns

A mapping of entry point groups to entry points.

Entry points in each group are contained in a dictionary mapping entry point names to objects.

[dist\\_meta.entry\\_points.EntryPoint](#page-20-2) objects can be constructed as follows:

```
for name, epstr in distro.get_entry_points().get("console_scripts", {}).
˓→items():
    EntryPoint(name, epstr)
```
#### <span id="page-19-2"></span>**dump**(*entry\_points*, *filename*)

Construct an entry\_points.txt file for the given grouped entry points, and write it to filename.

#### Parameters

• **entry\_points** ([Union](https://docs.python.org/3/library/typing.html#typing.Union)[[Dict](https://docs.python.org/3/library/typing.html#typing.Dict)[[str](https://docs.python.org/3/library/stdtypes.html#str), [Dict](https://docs.python.org/3/library/typing.html#typing.Dict)[[str](https://docs.python.org/3/library/stdtypes.html#str), [str](https://docs.python.org/3/library/stdtypes.html#str)]], [Dict](https://docs.python.org/3/library/typing.html#typing.Dict)[[str](https://docs.python.org/3/library/stdtypes.html#str), [Sequence](https://docs.python.org/3/library/typing.html#typing.Sequence)  $[EntryPoint]]$  $[EntryPoint]]$  $[EntryPoint]]$ ) – A mapping of entry point groups to entry points.

Entry points in each group are contained in a dictionary mapping entry point names to objects, or in a list of [EntryPoint](#page-20-2) objects.

• **filename** ([Union](https://docs.python.org/3/library/typing.html#typing.Union)[[str](https://docs.python.org/3/library/stdtypes.html#str), [Path](https://docs.python.org/3/library/pathlib.html#pathlib.Path), [PathLike](https://docs.python.org/3/library/os.html#os.PathLike)])

## Return type [int](https://docs.python.org/3/library/functions.html#int)

## <span id="page-19-3"></span>**dumps**(*entry\_points*)

Construct an entry\_points.txt file for the given grouped entry points.

```
UnionDictstr, Dict[str, str]], Dict[str,
```
[Sequence](https://docs.python.org/3/library/typing.html#typing.Sequence)  $[EntryPoint]]$  $[EntryPoint]]$  $[EntryPoint]]$ ) – A mapping of entry point groups to entry points.

Entry points in each group are contained in a dictionary mapping entry point names to objects, or in a list of [EntryPoint](#page-20-2) objects.

#### Return type [str](https://docs.python.org/3/library/stdtypes.html#str)

### <span id="page-20-4"></span><span id="page-20-0"></span>**get\_entry\_points**(*group*, *path=None*)

Returns an iterator over entrypoints. EntryPoint objects in the given group.

### Parameters

- **group** ([str](https://docs.python.org/3/library/stdtypes.html#str))
- **path** ([Optional](https://docs.python.org/3/library/typing.html#typing.Optional)[[Iterable](https://docs.python.org/3/library/typing.html#typing.Iterable)[[Union](https://docs.python.org/3/library/typing.html#typing.Union)[[str](https://docs.python.org/3/library/stdtypes.html#str), [Path](https://docs.python.org/3/library/pathlib.html#pathlib.Path), [PathLike](https://docs.python.org/3/library/os.html#os.PathLike)]]]) The directories entries to search for distributions in. Default [sys.path](https://docs.python.org/3/library/sys.html#sys.path).

Return type [Iterator](https://docs.python.org/3/library/typing.html#typing.Iterator)[[EntryPoint](#page-20-2)]

### <span id="page-20-1"></span>**get\_all\_entry\_points**(*path=None*)

Returns a mapping of entry point groups to entry points for all installed distributions.

Parameters **path** ([Optional](https://docs.python.org/3/library/typing.html#typing.Optional)[[Iterable](https://docs.python.org/3/library/typing.html#typing.Iterable)[[Union](https://docs.python.org/3/library/typing.html#typing.Union)[[str](https://docs.python.org/3/library/stdtypes.html#str), [Path](https://docs.python.org/3/library/pathlib.html#pathlib.Path), [PathLike](https://docs.python.org/3/library/os.html#os.PathLike)]]]) – The directories entries to search for distributions in. Default [sys.path](https://docs.python.org/3/library/sys.html#sys.path).

Return type [Dict](https://docs.python.org/3/library/typing.html#typing.Dict)[[str](https://docs.python.org/3/library/stdtypes.html#str), [List](https://docs.python.org/3/library/typing.html#typing.List)[[EntryPoint](#page-20-2)]]

### <span id="page-20-2"></span>**namedtuple EntryPoint**(*name*, *value*, *group=None*, *distro=None*)

Bases: [NamedTuple](https://docs.python.org/3/library/typing.html#typing.NamedTuple)

Represents a single entry point.

### Fields

- 0) **name**  $(str)$  $(str)$  $(str)$  The name of the entry point.
- 1) value  $(\text{str})$  $(\text{str})$  $(\text{str})$  The value of the entry point, in the form module.submodule: attribute.
- 2) group ([Optional](https://docs.python.org/3/library/typing.html#typing.Optional) [[str](https://docs.python.org/3/library/stdtypes.html#str)]) The group the entry point belongs to.
- 3) distro ([Optional](https://docs.python.org/3/library/typing.html#typing.Optional)[[Distribution](#page-15-0)]) The distribution the entry point belongs to.

### <span id="page-20-3"></span>**load**()

Load the object referred to by this entry point.

If only a module is indicated by the value, return that module. Otherwise, return the named object.

Return type [object](https://docs.python.org/3/library/functions.html#object)

#### **property extras**

Returns the list of extras associated with the entry point.

```
Return type List[str]
```
## **property module**

The module component of  $self.value$ .

Return type [str](https://docs.python.org/3/library/stdtypes.html#str)

### **property attr**

The object/attribute component of  $self.value$ .

Return type [str](https://docs.python.org/3/library/stdtypes.html#str)

<span id="page-21-0"></span>**classmethod from\_mapping**(*mapping*, *\**, *group=None*, *distro=None*)

Returns a list of *[EntryPoint](#page-20-2)* objects constructed from values in mapping.

## **Parameters**

- **mapping**  $(Mapping[str, str]) A mapping of entry point names to values, where values$  $(Mapping[str, str]) A mapping of entry point names to values, where values$  $(Mapping[str, str]) A mapping of entry point names to values, where values$  $(Mapping[str, str]) A mapping of entry point names to values, where values$  $(Mapping[str, str]) A mapping of entry point names to values, where values$ are in the form module.submodule: attribute.
- **group** ([Optional](https://docs.python.org/3/library/typing.html#typing.Optional)[[str](https://docs.python.org/3/library/stdtypes.html#str)]) The group the entry points belong to. Default [None](https://docs.python.org/3/library/constants.html#None).
- **distro** ([Optional](https://docs.python.org/3/library/typing.html#typing.Optional)[[Distribution](#page-15-0)]) The distribution the entry points belong to. Default [None](https://docs.python.org/3/library/constants.html#None).

Return type [List](https://docs.python.org/3/library/typing.html#typing.List)[[EntryPoint](#page-20-2)]

**\_\_repr\_\_**()

Return a nicely formatted representation string

## **FIVE**

## **dist\_meta.metadata**

<span id="page-22-4"></span><span id="page-22-0"></span>Parse and create \*dist-info/METADATA files.

## Exceptions:

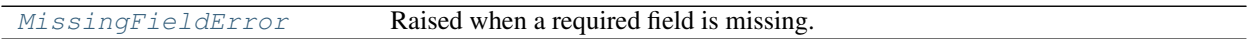

## Functions:

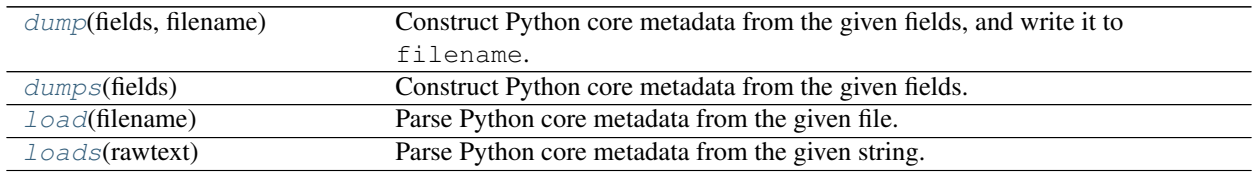

## <span id="page-22-1"></span>**exception MissingFieldError**

Bases: [ValueError](https://docs.python.org/3/library/exceptions.html#ValueError)

Raised when a required field is missing.

## <span id="page-22-2"></span>**dump**(*fields*, *filename*)

Construct Python core metadata from the given fields, and write it to filename.

## Parameters

- **fields** ([MetadataMapping](#page-24-1))
- **filename** ([Union](https://docs.python.org/3/library/typing.html#typing.Union)[[str](https://docs.python.org/3/library/stdtypes.html#str), [Path](https://docs.python.org/3/library/pathlib.html#pathlib.Path), [PathLike](https://docs.python.org/3/library/os.html#os.PathLike)])

## Return type [int](https://docs.python.org/3/library/functions.html#int)

## <span id="page-22-3"></span>**dumps**(*fields*)

Construct Python core metadata from the given fields.

Parameters **fields** ([MetadataMapping](#page-24-1))

## Return type [str](https://docs.python.org/3/library/stdtypes.html#str)

Changed in version 0.4.0: Added support for the License-Expression and License-File options proposed by [PEP](https://peps.python.org/pep-0639) [639](https://peps.python.org/pep-0639).

## <span id="page-23-2"></span><span id="page-23-0"></span>**load**(*filename*)

Parse Python core metadata from the given file.

## Parameters **filename** ([Union](https://docs.python.org/3/library/typing.html#typing.Union)[[str](https://docs.python.org/3/library/stdtypes.html#str), [Path](https://docs.python.org/3/library/pathlib.html#pathlib.Path), [PathLike](https://docs.python.org/3/library/os.html#os.PathLike)])

Return type [MetadataMapping](#page-24-1)

Returns A mapping of the metadata fields, and the long description

## <span id="page-23-1"></span>**loads**(*rawtext*)

Parse Python core metadata from the given string.

Parameters rawtext ([str](https://docs.python.org/3/library/stdtypes.html#str))

Return type [MetadataMapping](#page-24-1)

Returns A mapping of the metadata fields, and the long description

## **dist\_meta.metadata\_mapping**

<span id="page-24-2"></span><span id="page-24-0"></span>[collections.abc.MutableMapping](https://docs.python.org/3/library/collections.abc.html#collections.abc.MutableMapping) which supports duplicate, case-insensitive keys.

Caution: These are pretty low-level classes. You probably don't need to use these directly unless you're customising the METADATA file creation or parsing.

## Classes:

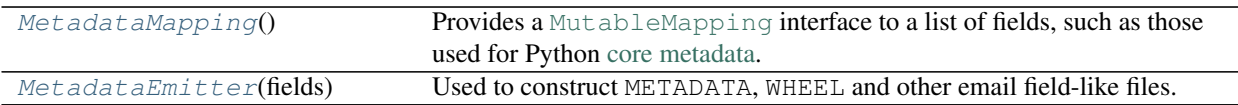

## <span id="page-24-1"></span>**class MetadataMapping**

Bases: [MutableMapping](https://docs.python.org/3/library/typing.html#typing.MutableMapping)[[str](https://docs.python.org/3/library/stdtypes.html#str), [str](https://docs.python.org/3/library/stdtypes.html#str)]

Provides a [MutableMapping](https://docs.python.org/3/library/collections.abc.html#collections.abc.MutableMapping) interface to a list of fields, such as those used for Python [core metadata.](https://packaging.python.org/specifications/core-metadata/)

See also: [email.message.Message](https://docs.python.org/3/library/email.compat32-message.html#email.message.Message) and [email.message.EmailMessage](https://docs.python.org/3/library/email.message.html#email.message.EmailMessage)

Implements the [MutableMapping](https://docs.python.org/3/library/collections.abc.html#collections.abc.MutableMapping) interface, which assumes there is exactly one occurrence of the field per mapping. Some fields do in fact appear multiple times, and for those fields you must use the  $get\_all()$ method to obtain all values for that field.

## Methods:

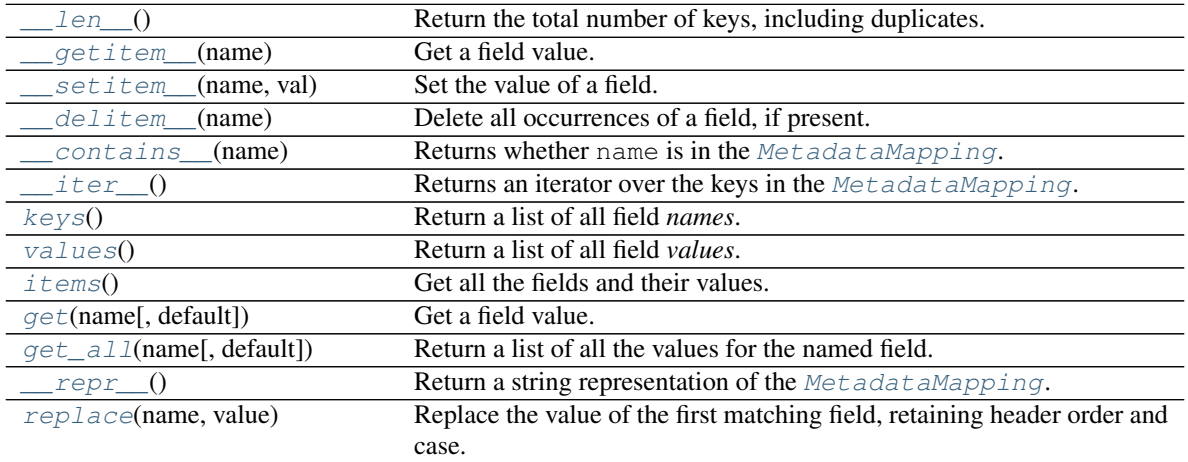

```
__len__()
```
Return the total number of keys, including duplicates.

Return type [int](https://docs.python.org/3/library/functions.html#int)

<span id="page-25-1"></span>**\_\_getitem\_\_**(*name*)

Get a field value.

Note: If the field appears multiple times, exactly which occurrence gets returned is undefined. Use the [get\\_all\(\)](#page-26-0) method to get all values matching a field name.

Parameters **name** ([str](https://docs.python.org/3/library/stdtypes.html#str))

Return type [str](https://docs.python.org/3/library/stdtypes.html#str)

<span id="page-25-2"></span>**\_\_setitem\_\_**(*name*, *val*) Set the value of a field.

### **Parameters**

- $\cdot$  **name** ([str](https://docs.python.org/3/library/stdtypes.html#str))
- **val** ([str](https://docs.python.org/3/library/stdtypes.html#str))

<span id="page-25-3"></span>**\_\_delitem\_\_**(*name*)

Delete all occurrences of a field, if present.

Does not raise an exception if the field is missing.

Parameters name ([str](https://docs.python.org/3/library/stdtypes.html#str))

```
__contains__(name)
```
Returns whether name is in the [MetadataMapping](#page-24-1).

Parameters **name** ([object](https://docs.python.org/3/library/functions.html#object))

Return type [bool](https://docs.python.org/3/library/functions.html#bool)

<span id="page-25-5"></span>**\_\_iter\_\_**()

Returns an iterator over the keys in the [MetadataMapping](#page-24-1).

Return type [Iterator](https://docs.python.org/3/library/typing.html#typing.Iterator)[[str](https://docs.python.org/3/library/stdtypes.html#str)]

## <span id="page-25-6"></span>**keys**()

Return a list of all field *names*.

These will be sorted by insertion order, and may contain duplicates. Any fields deleted and re-inserted are always appended to the field list.

Return type [List](https://docs.python.org/3/library/typing.html#typing.List)[[str](https://docs.python.org/3/library/stdtypes.html#str)]

#### <span id="page-25-7"></span>**values**()

Return a list of all field *values*.

These will be sorted by insertion order, and may contain duplicates. Any fields deleted and re-inserted are always appended to the field list.

Return type [List](https://docs.python.org/3/library/typing.html#typing.List)[[str](https://docs.python.org/3/library/stdtypes.html#str)]

### <span id="page-26-5"></span><span id="page-26-1"></span>**items**()

Get all the fields and their values.

These will be sorted by insertion order, and may contain duplicates. Any fields deleted and re-inserted are always appended to the field list.

```
Return type List[Tuple[str, str]]
```
<span id="page-26-2"></span>**get**(*name*, *default=None*)

Get a field value.

Like  $\_$ getitem $\_$ (), but returns default instead of [None](https://docs.python.org/3/library/constants.html#None) when the field is missing.

Note: If the field appears multiple times, exactly which occurrence gets returned is undefined. Use the [get\\_all\(\)](#page-26-0) method to get all values matching a field name.

#### **Parameters**

- $\cdot$  **name** ([str](https://docs.python.org/3/library/stdtypes.html#str))
- **default** Default [None](https://docs.python.org/3/library/constants.html#None).

Return type [str](https://docs.python.org/3/library/stdtypes.html#str)

### **Overloads**

- [get](#page-26-2)(name: [str](https://docs.python.org/3/library/stdtypes.html#str)) -> [Optional](https://docs.python.org/3/library/typing.html#typing.Optional)[str]
- [get](#page-26-2)(name: [str](https://docs.python.org/3/library/stdtypes.html#str), default: [Union](https://docs.python.org/3/library/typing.html#typing.Union)[[str](https://docs.python.org/3/library/stdtypes.html#str), ~\_T] ) -> [Union](https://docs.python.org/3/library/typing.html#typing.Union)[[str](https://docs.python.org/3/library/stdtypes.html#str), ~\_T]

#### <span id="page-26-0"></span>**get\_all**(*name*, *default=None*)

Return a list of all the values for the named field.

These will be sorted in the order they appeared in the original message, and may contain duplicates. Any fields deleted and re-inserted are always appended to the field list.

If no such fields exist, default is returned.

#### **Parameters**

- $\cdot$  **name** ([str](https://docs.python.org/3/library/stdtypes.html#str))
- **default** Default [None](https://docs.python.org/3/library/constants.html#None).

### **Overloads**

- [get\\_all](#page-26-0)(name: [str](https://docs.python.org/3/library/stdtypes.html#str)) -> [Optional](https://docs.python.org/3/library/typing.html#typing.Optional)[[List](https://docs.python.org/3/library/typing.html#typing.List)[str]]
- [get\\_all](#page-26-0)(name: [str](https://docs.python.org/3/library/stdtypes.html#str), default: [Union](https://docs.python.org/3/library/typing.html#typing.Union)[str, ~\_T]) -> Union[[List](https://docs.python.org/3/library/typing.html#typing.List)[str], ~\_T]

#### <span id="page-26-3"></span>**\_\_repr\_\_**()

Return a string representation of the [MetadataMapping](#page-24-1).

## Return type [str](https://docs.python.org/3/library/stdtypes.html#str)

### <span id="page-26-4"></span>**replace**(*name*, *value*)

Replace the value of the first matching field, retaining header order and case.

Raises **[KeyError](https://docs.python.org/3/library/exceptions.html#KeyError)** – If no matching field was found.

### <span id="page-27-4"></span><span id="page-27-0"></span>**class MetadataEmitter**(*fields*)

Bases: [StringList](https://domdf-python-tools.readthedocs.io/en/latest/api/stringlist.html#domdf_python_tools.stringlist.StringList)

Used to construct METADATA, WHEEL and other email field-like files.

Parameters fields ([MetadataMapping](#page-24-1)) – The fields the file is being constructed from.

## Methods:

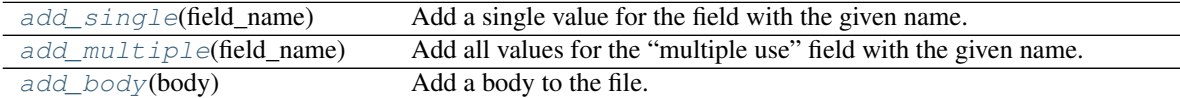

## <span id="page-27-1"></span>**add\_single**(*field\_name*)

Add a single value for the field with the given name.

## Parameters **field\_name** ([str](https://docs.python.org/3/library/stdtypes.html#str))

## <span id="page-27-2"></span>**add\_multiple**(*field\_name*)

Add all values for the "multiple use" field with the given name.

## Parameters **field\_name** ([str](https://docs.python.org/3/library/stdtypes.html#str))

### <span id="page-27-3"></span>**add\_body**(*body*)

Add a body to the file.

In an email message this is the message content itself.

### Parameters **body** ([str](https://docs.python.org/3/library/stdtypes.html#str))

## **SEVEN**

## **dist\_meta.record**

<span id="page-28-2"></span><span id="page-28-0"></span>Classes to model parts of RECORD files.

## Classes:

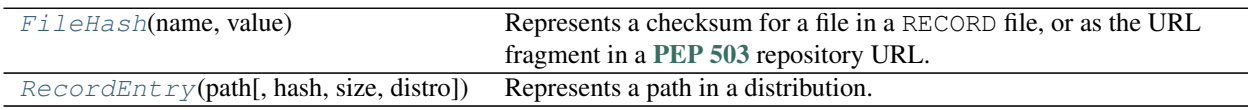

<span id="page-28-1"></span>**class RecordEntry**(*path*, *hash=None*, *size=None*, *distro=None*)

Bases: [PurePosixPath](https://docs.python.org/3/library/pathlib.html#pathlib.PurePosixPath)

Represents a path in a distribution.

## Parameters

- **path** ([Union](https://docs.python.org/3/library/typing.html#typing.Union)[[str](https://docs.python.org/3/library/stdtypes.html#str), [Path](https://docs.python.org/3/library/pathlib.html#pathlib.Path), [PathLike](https://docs.python.org/3/library/os.html#os.PathLike)]) The path to the file in the distribution, relative to the distribution root (i.e. the site-packages directory).
- **hash** ([Optional](https://docs.python.org/3/library/typing.html#typing.Optional)[[FileHash](#page-30-0)]) The hash/checksum of the file. Default [None](https://docs.python.org/3/library/constants.html#None).
- **size** ([Optional](https://docs.python.org/3/library/typing.html#typing.Optional)[[int](https://docs.python.org/3/library/functions.html#int)]) The size of the file. Default [None](https://docs.python.org/3/library/constants.html#None).
- **distro** ([Optional](https://docs.python.org/3/library/typing.html#typing.Optional)[[Distribution](#page-15-0)]) The distribution the file belongs to. Default [None](https://docs.python.org/3/library/constants.html#None).

Note: Path operations ([joinpath\(\)](https://docs.python.org/3/library/pathlib.html#pathlib.PurePath.joinpath), [parent](https://docs.python.org/3/library/pathlib.html#pathlib.PurePath.parent) etc.) will return a standard pathlib. PurePosixPath object without the extended attributes of this class.

## Methods:

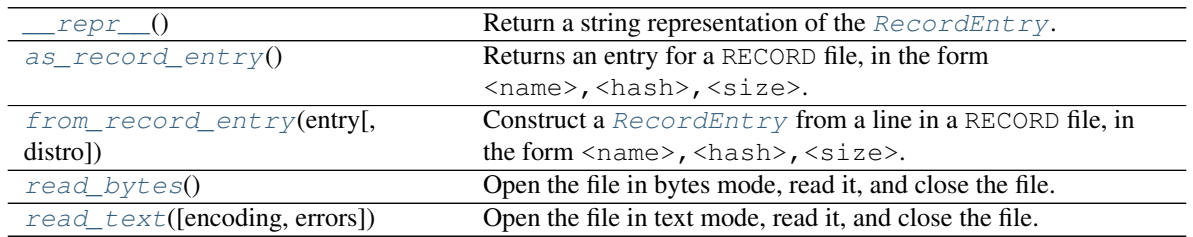

## Attributes:

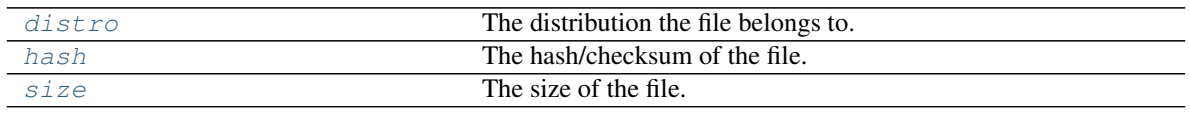

## <span id="page-29-7"></span><span id="page-29-4"></span>**\_\_repr\_\_**()

Return a string representation of the [RecordEntry](#page-28-1).

Return type [str](https://docs.python.org/3/library/stdtypes.html#str)

## <span id="page-29-5"></span>**as\_record\_entry**()

Returns an entry for a RECORD file, in the form <name>, <hash>, <size>.

Return type [str](https://docs.python.org/3/library/stdtypes.html#str)

## <span id="page-29-1"></span>**distro**

Type: [Optional](https://docs.python.org/3/library/typing.html#typing.Optional)[[Distribution](#page-15-0)]

The distribution the file belongs to.

### <span id="page-29-6"></span>**classmethod from\_record\_entry**(*entry*, *distro=None*)

Construct a  $RecordEntry$  from a line in a RECORD file, in the form  $<$ name>,  $<$ hash>,  $<$ size>.

New in version 0.2.0.

### **Parameters**

- **entry** ([str](https://docs.python.org/3/library/stdtypes.html#str))
- **distro** ([Optional](https://docs.python.org/3/library/typing.html#typing.Optional)[[Distribution](#page-15-0)]) The distribution the RECORD file belongs to. Optional. Default [None](https://docs.python.org/3/library/constants.html#None).

Return type [RecordEntry](#page-28-1)

#### <span id="page-29-0"></span>**hash**

Type: [Optional](https://docs.python.org/3/library/typing.html#typing.Optional)[[FileHash](#page-30-0)]

The hash/checksum of the file.

#### <span id="page-29-3"></span>**read\_bytes**()

Open the file in bytes mode, read it, and close the file.

Return type [bytes](https://docs.python.org/3/library/stdtypes.html#bytes)

Returns The content of the file.

Attention: This operation requires a value for  $self.distro$ .

#### <span id="page-29-2"></span>**read\_text**(*encoding='UTF-8'*, *errors=None*)

Open the file in text mode, read it, and close the file.

### **Parameters**

- **encoding** ([Optional](https://docs.python.org/3/library/typing.html#typing.Optional)[[str](https://docs.python.org/3/library/stdtypes.html#str)]) The encoding to write to the file in. Default 'UTF-8'.
- **errors** ([Optional](https://docs.python.org/3/library/typing.html#typing.Optional)[[str](https://docs.python.org/3/library/stdtypes.html#str)]) Default [None](https://docs.python.org/3/library/constants.html#None).

## Return type [str](https://docs.python.org/3/library/stdtypes.html#str)

Returns The content of the file.

<span id="page-30-3"></span>Attention: This operation requires a value for  $self.distro$ .

#### <span id="page-30-1"></span>**size**

Type: [Optional](https://docs.python.org/3/library/typing.html#typing.Optional)[[int](https://docs.python.org/3/library/functions.html#int)]

The size of the file.

### <span id="page-30-0"></span>**namedtuple FileHash**(*name*, *value*)

Bases: [NamedTuple](https://docs.python.org/3/library/typing.html#typing.NamedTuple)

Represents a checksum for a file in a RECORD file, or as the URL fragment in a [PEP 503](https://peps.python.org/pep-0503) repository URL.

## Fields

- 0) **name**  $(s \text{tr})$  The name of the hash algorithm.
- 1) value  $(\text{str})$  $(\text{str})$  $(\text{str})$  The [urlsafe\\_b64encode\(\)](https://docs.python.org/3/library/base64.html#base64.urlsafe_b64encode)'d hexdigest of the hash.

### <span id="page-30-2"></span>**digest**()

Returns the digest of the hash.

This is a bytes object which may contain bytes in the whole range from 0 to 255.

Return type [bytes](https://docs.python.org/3/library/stdtypes.html#bytes)

#### **classmethod from\_hash**(*the\_hash*)

Construct a [FileHash](#page-30-0) object from a [hashlib](https://docs.python.org/3/library/hashlib.html#module-hashlib) hash object.

Parameters **the\_hash** ([hashlib.HASH](https://docs.python.org/3/library/hashlib.html#module-hashlib))

Return type [FileHash](#page-30-0)

#### **classmethod from\_string**(*string*)

Constructs a [FileHash](#page-30-0) from a string in the form <name>=<value>.

Parameters **string** ([str](https://docs.python.org/3/library/stdtypes.html#str))

Return type [FileHash](#page-30-0)

### **hexdigest**()

Like  $self.digest$  () except the digest is returned as a string object of double length, containing only hexadecimal digits.

This may be used to exchange the value safely in email or other non-binary environments.

Return type [str](https://docs.python.org/3/library/stdtypes.html#str)

#### **to\_string**()

Returns the  $FileHash$  as a string, in the form  $<$ name $>$ = $<$ value $>$ .

Return type [str](https://docs.python.org/3/library/stdtypes.html#str)

## **EIGHT**

## **dist\_meta.wheel**

<span id="page-32-5"></span><span id="page-32-0"></span>Parse and create \*dist-info/WHEEL files.

### Functions:

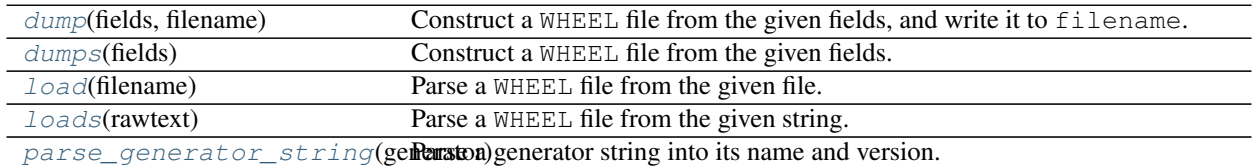

## <span id="page-32-1"></span>**dump**(*fields*, *filename*)

Construct a WHEEL file from the given fields, and write it to filename.

### Parameters

- **fields** ([Union](https://docs.python.org/3/library/typing.html#typing.Union)[[Mapping](https://docs.python.org/3/library/typing.html#typing.Mapping)[[str](https://docs.python.org/3/library/stdtypes.html#str), [Any](https://docs.python.org/3/library/typing.html#typing.Any)], [MetadataMapping](#page-24-1)]) May be a conventional mapping, with Root-Is-Purelib as a boolean and Tag as a list of strings.
- **filename** ([Union](https://docs.python.org/3/library/typing.html#typing.Union)[[str](https://docs.python.org/3/library/stdtypes.html#str), [Path](https://docs.python.org/3/library/pathlib.html#pathlib.Path), [PathLike](https://docs.python.org/3/library/os.html#os.PathLike)])

## Return type [int](https://docs.python.org/3/library/functions.html#int)

## <span id="page-32-2"></span>**dumps**(*fields*)

Construct a WHEEL file from the given fields.

Parameters fields ([Union](https://docs.python.org/3/library/typing.html#typing.Union)[[Mapping](https://docs.python.org/3/library/typing.html#typing.Mapping)[[str](https://docs.python.org/3/library/stdtypes.html#str), [Any](https://docs.python.org/3/library/typing.html#typing.Any)], [MetadataMapping](#page-24-1)]) – May be a conventional mapping, with Root-Is-Purelib as a boolean and Tag as a list of strings.

Return type [str](https://docs.python.org/3/library/stdtypes.html#str)

## <span id="page-32-3"></span>**load**(*filename*)

Parse a WHEEL file from the given file.

Parameters filename ([Union](https://docs.python.org/3/library/typing.html#typing.Union)[[str](https://docs.python.org/3/library/stdtypes.html#str), [Path](https://docs.python.org/3/library/pathlib.html#pathlib.Path), [PathLike](https://docs.python.org/3/library/os.html#os.PathLike)])

Return type [MetadataMapping](#page-24-1)

Returns A mapping of the metadata fields, and the long description

#### <span id="page-32-4"></span>**loads**(*rawtext*)

Parse a WHEEL file from the given string.

Parameters rawtext ([str](https://docs.python.org/3/library/stdtypes.html#str))

Return type [MetadataMapping](#page-24-1)

Returns A mapping of the metadata fields, and the long description

## <span id="page-33-0"></span>**parse\_generator\_string**(*generator*)

Parse a generator string into its name and version.

Common forms include:

- name (version)
- name version
- name

New in version 0.6.0.

Parameters generator ([str](https://docs.python.org/3/library/stdtypes.html#str)) - The raw generator string (the Generator field in WHEEL).

Return type [Tuple](https://docs.python.org/3/library/typing.html#typing.Tuple)[[str](https://docs.python.org/3/library/stdtypes.html#str), [Optional](https://docs.python.org/3/library/typing.html#typing.Optional)[[str](https://docs.python.org/3/library/stdtypes.html#str)]]

Returns A tuple of the generator name and its version. The version may be [None](https://docs.python.org/3/library/constants.html#None) if no version could be found.

**Python Module Index**

## <span id="page-34-0"></span>d

dist\_meta, [3](#page-6-0) dist\_meta.distributions, [9](#page-12-0) dist\_meta.entry\_points, [15](#page-18-0) dist\_meta.metadata, [19](#page-22-0) dist\_meta.metadata\_mapping, [21](#page-24-0) dist\_meta.record, [25](#page-28-0) dist\_meta.wheel, [29](#page-32-0)

## **Index**

## <span id="page-36-0"></span>Symbols

\_DT (*in module dist\_meta.distributions*), [14](#page-17-2) \_\_contains\_\_() (*MetadataMapping method*), [22](#page-25-8) \_\_delitem\_\_() (*MetadataMapping method*), [22](#page-25-8) \_\_getitem\_\_() (*MetadataMapping method*), [22](#page-25-8) \_\_iter\_\_() (*MetadataMapping method*), [22](#page-25-8) \_\_len\_\_() (*MetadataMapping method*), [21](#page-24-2) \_\_repr\_\_() (*DistributionType method*), [12](#page-15-7) \_\_repr\_\_() (*EntryPoint method*), [18](#page-21-0) \_\_repr\_\_() (*MetadataMapping method*), [23](#page-26-5) \_\_repr\_\_() (*RecordEntry method*), [25](#page-28-2) \_\_setitem\_\_() (*MetadataMapping method*), [22](#page-25-8) \_asdict() (*DistributionType method*), [11](#page-14-8) \_field\_defaults (*DistributionType attribute*), [11](#page-14-8) \_fields (*DistributionType attribute*), [11](#page-14-8) \_make() (*DistributionType class method*), [12](#page-15-7) \_replace() (*DistributionType method*), [11](#page-14-8)

## A

add\_body() (*MetadataEmitter method*), [24](#page-27-4) add\_multiple() (*MetadataEmitter method*), [24](#page-27-4) add\_single() (*MetadataEmitter method*), [24](#page-27-4) as\_record\_entry() (*RecordEntry method*), [26](#page-29-7) attr() (*EntryPoint property*), [17](#page-20-4)

## D

digest() (*FileHash method*), [27](#page-30-3) dist\_meta module, [3](#page-6-3) dist\_meta.distributions module, [9](#page-12-2) dist\_meta.entry\_points module, [15](#page-18-3) dist\_meta.metadata module, [19](#page-22-4) dist\_meta.metadata\_mapping module, [21](#page-24-2) dist\_meta.record module, [25](#page-28-2) dist\_meta.wheel module, [29](#page-32-5) Distribution (*namedtuple in dist\_meta.distributions*), [12](#page-15-7)

name (*namedtuple field*), [12](#page-15-7) path (*namedtuple field*), [12](#page-15-7) version (*namedtuple field*), [12](#page-15-7) DistributionNotFoundError, [14](#page-17-2) DistributionType (*class in dist\_meta.distributions*), [10](#page-13-3) distro (*namedtuple field*) EntryPoint (*namedtuple in dist\_meta.entry\_points*), [17](#page-20-4) distro (*RecordEntry attribute*), [26](#page-29-7) dump() (*in module dist\_meta.entry\_points*), [16](#page-19-4) dump() (*in module dist\_meta.metadata*), [19](#page-22-4) dump() (*in module dist\_meta.wheel*), [29](#page-32-5) dumps() (*in module dist\_meta.entry\_points*), [16](#page-19-4) dumps() (*in module dist\_meta.metadata*), [19](#page-22-4) dumps() (*in module dist\_meta.wheel*), [29](#page-32-5)

## E

EntryPoint (*namedtuple in dist\_meta.entry\_points*), [17](#page-20-4) distro (*namedtuple field*), [17](#page-20-4) group (*namedtuple field*), [17](#page-20-4) name (*namedtuple field*), [17](#page-20-4) value (*namedtuple field*), [17](#page-20-4) extras() (*EntryPoint property*), [17](#page-20-4)

## F

FileHash (*namedtuple in dist\_meta.record*), [27](#page-30-3) name (*namedtuple field*), [27](#page-30-3) value (*namedtuple field*), [27](#page-30-3) from\_hash() (*FileHash class method*), [27](#page-30-3) from\_mapping() (*EntryPoint class method*), [18](#page-21-0) from\_path() (*Distribution class method*), [12](#page-15-7) from\_path() (*WheelDistribution class method*), [13](#page-16-2) from\_record\_entry() (*RecordEntry class method*), [26](#page-29-7) from\_string() (*FileHash class method*), [27](#page-30-3)

## G

get() (*MetadataMapping method*), [23](#page-26-5) get\_all() (*MetadataMapping method*), [23](#page-26-5) get\_all\_entry\_points() (*in module dist\_meta.entry\_points*), [17](#page-20-4)

get\_distribution() (*in module dist\_meta.distributions*), [9](#page-12-2) get\_entry\_points() (*DistributionType method*), [12](#page-15-7) get\_entry\_points() (*in module dist\_meta.entry\_points*), [17](#page-20-4) get\_metadata() (*DistributionType method*), [12](#page-15-7) get\_record() (*Distribution method*), [13](#page-16-2) get\_record() (*DistributionType method*), [12](#page-15-7) get\_record() (*WheelDistribution method*), [14](#page-17-2) get\_wheel() (*DistributionType method*), [12](#page-15-7) get\_wheel() (*WheelDistribution method*), [14](#page-17-2) group (*namedtuple field*) EntryPoint (*namedtuple in dist\_meta.entry\_points*), [17](#page-20-4)

## H

has\_file() (*Distribution method*), [13](#page-16-2) has\_file() (*DistributionType method*), [11](#page-14-8) has\_file() (*WheelDistribution method*), [14](#page-17-2) hash (*RecordEntry attribute*), [26](#page-29-7) hexdigest() (*FileHash method*), [27](#page-30-3)

## I

items() (*MetadataMapping method*), [23](#page-26-5) iter\_distributions() (*in module dist\_meta.distributions*), [9](#page-12-2)

## K

keys() (*MetadataMapping method*), [22](#page-25-8)

## L

lazy\_load() (*in module dist\_meta.entry\_points*), [15](#page-18-3) lazy\_loads() (*in module dist\_meta.entry\_points*), [15](#page-18-3) load() (*EntryPoint method*), [17](#page-20-4) load() (*in module dist\_meta.entry\_points*), [15](#page-18-3) load() (*in module dist\_meta.metadata*), [20](#page-23-2) load() (*in module dist\_meta.wheel*), [29](#page-32-5) loads() (*in module dist\_meta.entry\_points*), [16](#page-19-4) loads() (*in module dist\_meta.metadata*), [20](#page-23-2) loads() (*in module dist\_meta.wheel*), [29](#page-32-5)

## M

MetadataEmitter (*class in dist\_meta.metadata\_mapping*), [23](#page-26-5) MetadataMapping (*class in dist\_meta.metadata\_mapping*), [21](#page-24-2) MissingFieldError, [19](#page-22-4) module dist\_meta, [3](#page-6-3) dist\_meta.distributions, [9](#page-12-2) dist\_meta.entry\_points, [15](#page-18-3) dist\_meta.metadata, [19](#page-22-4)

dist meta.metadata mapping, [21](#page-24-2) dist meta.record, [25](#page-28-2) dist meta.wheel, [29](#page-32-5) module() (*EntryPoint property*), [17](#page-20-4)

## N

name (*DistributionType attribute*), [11](#page-14-8) name (*namedtuple field*) Distribution (*namedtuple in dist\_meta.distributions*), [12](#page-15-7) EntryPoint (*namedtuple in dist\_meta.entry\_points*), [17](#page-20-4) FileHash (*namedtuple in dist\_meta.record*), [27](#page-30-3) WheelDistribution (*namedtuple in dist\_meta.distributions*), [13](#page-16-2)

## P

packages\_distributions() (*in module dist\_meta.distributions*), [10](#page-13-3) parse\_generator\_string() (*in module dist\_meta.wheel*), [29](#page-32-5) path (*namedtuple field*) Distribution (*namedtuple in dist\_meta.distributions*), [12](#page-15-7) WheelDistribution (*namedtuple in dist\_meta.distributions*), [13](#page-16-2) Python Enhancement Proposals PEP 427, [9,](#page-12-2) [12,](#page-15-7) [13](#page-16-2) PEP 503, [25,](#page-28-2) [27](#page-30-3) PEP 566, [4,](#page-7-1) [9](#page-12-2) PEP 639, [19](#page-22-4)

## R

read\_bytes() (*RecordEntry method*), [26](#page-29-7) read\_file() (*Distribution method*), [13](#page-16-2) read\_file() (*DistributionType method*), [11](#page-14-8) read\_file() (*WheelDistribution method*), [13](#page-16-2) read\_text() (*RecordEntry method*), [26](#page-29-7) RecordEntry (*class in dist\_meta.record*), [25](#page-28-2) replace() (*MetadataMapping method*), [23](#page-26-5)

## S

size (*RecordEntry attribute*), [27](#page-30-3)

## T

to\_string() (*FileHash method*), [27](#page-30-3)

## V

value (*namedtuple field*) EntryPoint (*namedtuple in dist\_meta.entry\_points*), [17](#page-20-4) FileHash (*namedtuple in dist\_meta.record*), [27](#page-30-3) values() (*MetadataMapping method*), [22](#page-25-8)

version (*DistributionType attribute*), [11](#page-14-8) version (*namedtuple field*) Distribution (*namedtuple in dist\_meta.distributions*), [12](#page-15-7) WheelDistribution (*namedtuple in dist\_meta.distributions*), [13](#page-16-2)

## W

wheel\_zip (*namedtuple field*) WheelDistribution (*namedtuple in dist\_meta.distributions*), [13](#page-16-2) WheelDistribution (*namedtuple in dist\_meta.distributions*), [13](#page-16-2) name (*namedtuple field*), [13](#page-16-2) path (*namedtuple field*), [13](#page-16-2) version (*namedtuple field*), [13](#page-16-2) wheel\_zip (*namedtuple field*), [13](#page-16-2)